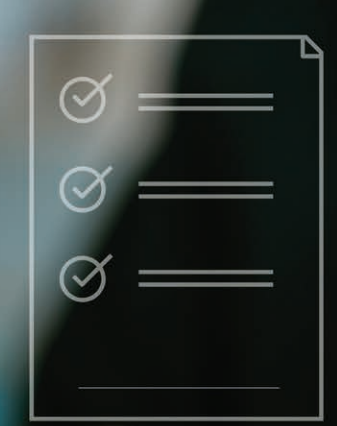

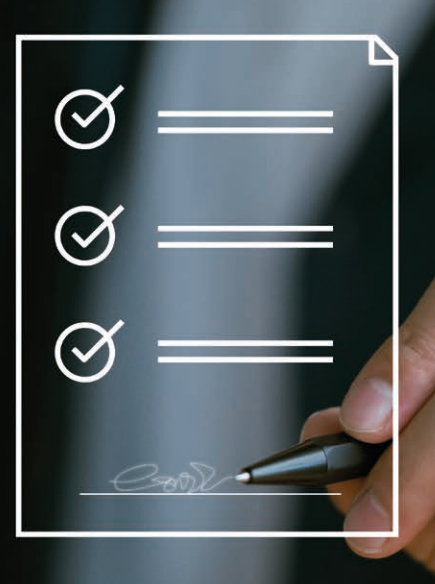

# Verzeichnisführung digital

**Die neue webbasierte Anwendung zum Einreichen von Ausbildungs- und Umschulungsverträgen**

## **Ausbildungsverträge und Umschulungsverträge jetzt digital einreichen**

Mit dem Digitalen Ausbildungsvertrag können Ausbildungsbetriebe der IHK Mittlerer Niederrhein Berufsausbildungs- bzw. Umschulungsverträge über eine kostenlose Webanwendung am PC benutzerfreundlich, papierlos und schnell online einreichen.

Die Webanwendung stellt korrekte Inhalte sicher und erlaubt die verschlüsselte elektronische Datenübermittlung an Ihre IHK.

# **Sie haben noch keine Zugangsdaten?**

Fordern Sie die Zugangsdaten für Ihr persönliches Benutzerkonto zur Verzeichnisfürung digital über den QR-Code oder den folgenden Link an:

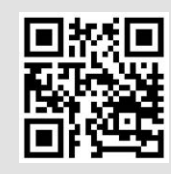

**[www.mittlerer-niederrhein.](http://www.mittlerer-niederrhein.ihk.de/28658) [ihk.de/28658](http://www.mittlerer-niederrhein.ihk.de/28658)**

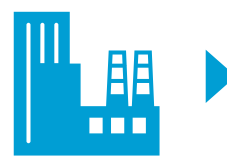

**Nach Überprüfung Ihrer Daten übermitteln wir Ihnen Ihre persönlichen Zugangsdaten**

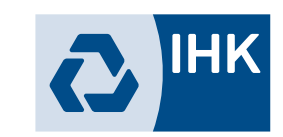

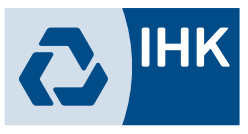

**1 Start der Anwendung des Digitalen Ausbildungsvertrages mit Ihren Zugangsdaten**

#### **https://elpva.gfi.ihk.de/start**

# **2 Erfassung und Einreichung der Vertragsdaten**

朋

## **Die wichtigsten Vorteile für Sie:**

- Benutzerfreundliche Vertragserfassung mit Plausibilitätsprüfungen
- Vorbelegte Firmen- und Ausbilderdaten
- Schnelle Abwicklung der Vertragsregistrierung
- Abgeschlossene Verträge als Vorlage für künftige Eintragungen nutzbar
- Online-Einreichung von Vertragsänderungen/-lösungen
- Online-Meldung neuer Ausbildungsberufe und Ausbilder

Die Anwendung funktioniert vollständig über Ihren Internet-Browser (Google Chrome, Mozilla Firefox, Microsoft Edge). Für den Ausdruck der Verträge benötigen Sie lediglich einen PDF-Reader.

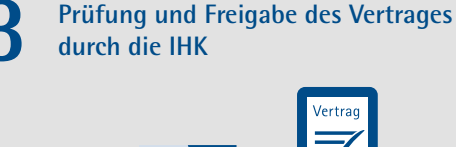

# **www.mittlerer-niederrhein.ihk.de/28658**

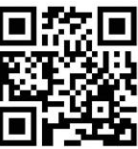

https://elpva.gfi.ihk.de/start

**Kontakt:**

**IHK Mittlerer Niederrhein Service Center**

02151 635-455 bildung@mittlerer-niederrhein.ihk.de

**5 Bestätigung der unterschriebenen Unterlagen und Nachweise im Portal**

**4 Download Vertragsunterlagen, Druck und**

**Unterschrift der Vertragsparteien**

 $2$  IHK

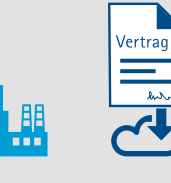

**6 Registrierung des Vertrages durch die IHK und Versand der Eintragsbestätigung**

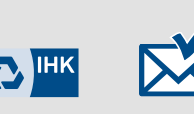

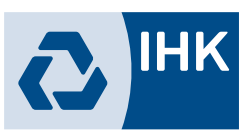